# <span id="page-0-0"></span>sim911 - ein Simulator für das Rettungswesen

*Adrian Stämpfli, Christoph Strauss Institut für Modellbildung und Simulation, Fachhochschule St.Gallen*

#### **Zusammenfassung**

Die Schweizer Sanitätsnotrufzentralen bearbeiten jährlich mehr als 580'000 medizinische Notrufe, aus welchen ca. 450'000 Einsätze für die Rettungsdienste entstehen. Die effiziente Disposition und Bearbeitung dieser Einsätze ist eine grosse Herausforderung. sim911 simuliert die Hilfsfristerreichung und erlaubt es verschiedene Massnahmen wie Stützpunktverschiebungen, temporäre Stützpunkte oder Veränderungen der Dienstpläne zu bewerten. Hierzu nutzt sim911 historische Einsatzdaten, eine Dispositionsstrategie sowie Stützpunkte und Dienstpläne als Eingaben und berechnet daraus verschiedene für das Rettungswesen relevante Kennzahlen und grafische Auswertungen. sim911 wurde im Rahmen eines KTI geförderten Projektes (KTI 15782.1 PFES-ES) entwickelt und bereits in mehreren Praxisprojekten erfolgreich angewandt. sim911 wird durch das Institut für Modellbildung und Simulation aktiv weiterentwickelt.

## **Inhaltsverzeichnis**

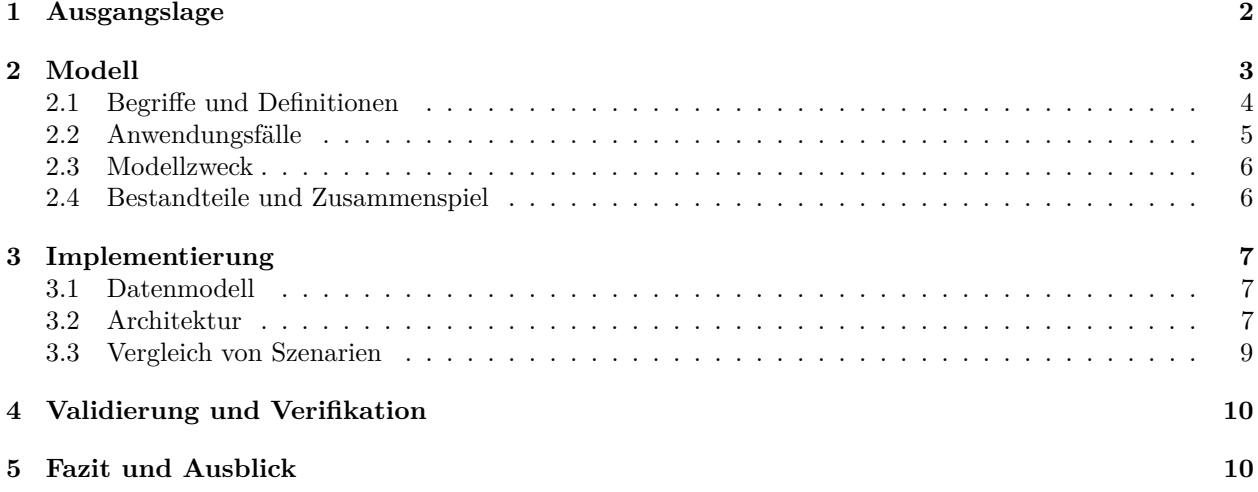

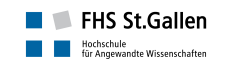

## <span id="page-1-0"></span>**1 Ausgangslage**

Das Schweizer Rettungswesen besteht aus circa 20 Sanitätsnotrufzentralen und rund 130 Rettungsdiensten. Die Sanitätsnotrufzentralen bearbeiten jährlich mehr als 580'000 medizinische Notrufe aus welchen ca. 450'000 Einsätze für die Rettungsdienste entstehen. Eine Sanitätsnotrufzentrale disponiert im Normalfall die Einsätze mehrerer Rettungsdienste. Abbildung 1 zeigt diese typische Situation im Schweizer Rettungswesen schematisch: Eine Sanitätsnotrufzentrale disponiert Einsätze verschiedener Rettungsdienste (RDs).

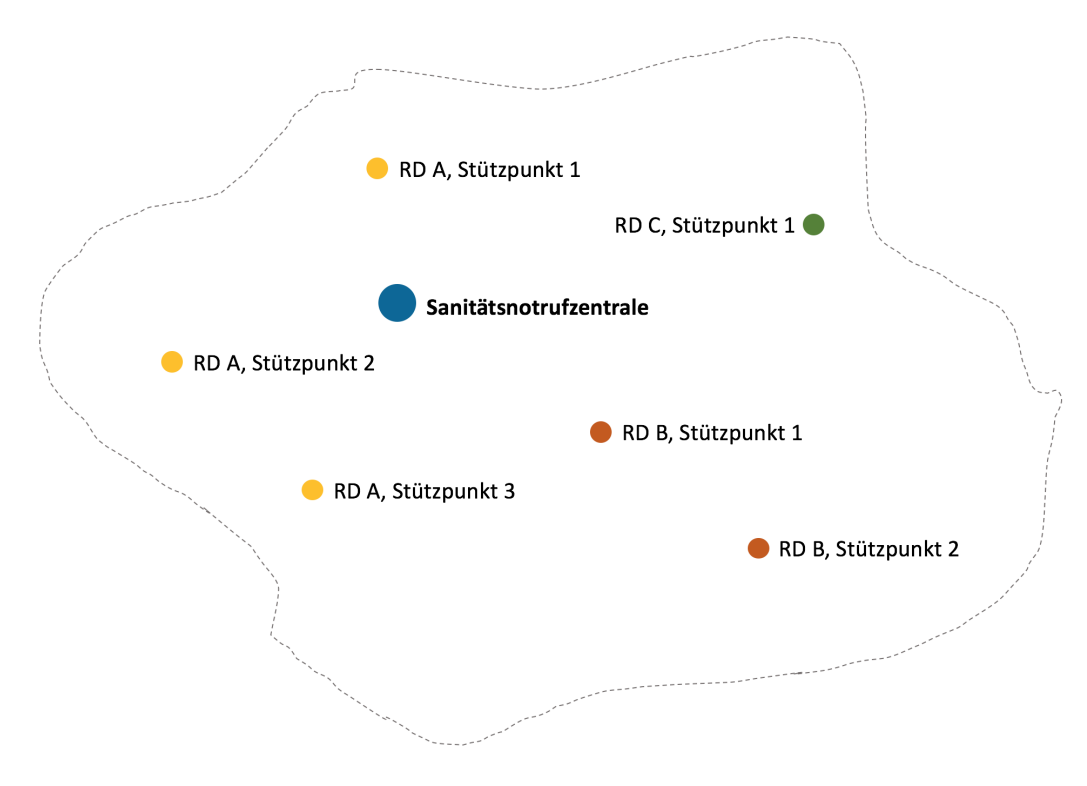

Abbildung 1: Sanitätsnotrufzentrale disponiert für mehrere Rettungsdienste

Die Aufgabe der Disponenten in den Sanitätsnotrufzentralen ist es, sich innert kürzester Zeit Klarheit über Ort, Art und Priorität des Ereignisses zu verschaffen und unter Berücksichtigung von Status und Standort der Einsatzmittel und zusätzlicher Informationen wie Wetter und Verkehrslage das geeignete Einsatzmittel zu bestimmen und aufzubieten. Bei der Disposition von hochprioritären Notfallereignissen gelten dabei naturgemäss andere Regeln als bei der Suche nach einem geeigneten Einsatzmittel für die Verlegung eines Patienten, dessen Gesundheit nicht gefährdet ist.

Die Aufgabe der Rettungsdienste ist es einerseits, alle resultierenden Einsätze professionell und effizient zu bearbeiten. Andererseits hat der Rettungsdienstleiter die strategische Aufgabe, seine Ressourcen wie Einsatzmittel und die hinterlegten Dienstpläne räumlich und zeitlich so zu verteilen, dass sie bestmöglich zu den auftretenden Ereignissen passen.

Diese Aufgabe ist komplex und wird durch die folgenden wichtigen Nebenbedingungen zusätzlich erschwert.

1. **Vorgaben Hilfsfristerreichung**: Bei Notfallereignissen muss schnell gehandelt werden. Nach den Richtlinien zur Anerkennung von Rettungsdiensten des Interverbands für Rettungswesen (IVR)<sup>[1](#page-1-1)</sup> sollte bei 90% der Notfallereignissen spätestens 15 Minuten nach Alarmeingang beim Rettungsdienst ein Einsatzmittel am Einsatzort sein.[2](#page-1-2) Aus medizinischer Sicht wäre eine Hilfsfrist von 10 Minuten wünschenswert. Viele Kantone sind daher daran, ihre Vorgaben an die Rettungsdienste zu verschärfen

<span id="page-1-2"></span><span id="page-1-1"></span><sup>1</sup>Richtlinien zur Anerkennung von Rettungsdiensten,<http://www.ivr-ias.ch/cms/upload/imgfile1513.pdf> <sup>2</sup>Oder: die **Hilfsfristerreichung** soll ≥ 90% sein.

und den Richtlinien des IVR anzupassen. Diese erhöhten Anforderungen gelten dabei häufig nicht nur über die gesamte Organisationseinheit, sondern auch in ländlichen, dünn besiedelten Randgebieten, welche häufig auch eine schwierige Topologie aufweisen.

- 2. **Relikte historisch gewachsener Strukturen**: Die Schweizer Rettungsdienste waren über viele Jahre in die Spitalstrukturen eingebunden. Bis auf wenige Ausnahmen war die Rettung stets Aufgabe der lokalen Spitäler. Die Stützpunkte sind daher häufig direkt bei den Spitälern gelegen, die Organisation der Rettungsdienste ist meist noch sehr kleinräumig. Die von vielen Rettungsdienstleitern gewünschten Stützpunktverschiebungen sind politisch und finanziell aufwändig umzusetzen.
- 3. **Wachsender finanzieller Druck**: Die Einbindung in die Spitalstrukturen führte auch dazu, dass die Rettungsdienste über keine eigenen Budgets verfügten. Mit der zunehmenden Herauslösung in eigene Profitcenter steigt der finanzielle Druck auf die Rettungsdienste. Einerseits steigt so die Kostentransparenz, Rettungsdienste werden vergleichbarer, andererseits vergeben Spitäler die finanziell lukrativen Sekundärtransporte zunehmend an private Anbieter, welche in diesen Markt drängen. Da viele Rettungsdienste mit den Sekundärtransporten die Primärrettung und die Notarztversorgung quersubventionieren, entsteht zusätzlich Druck auf die Rettungsdienste.

Aufgabe eines Simulators für das Rettungswesen ist es, in dieser Situation Orientierung zu schaffen und Lösungswege und deren Konsequenzen quantitativ aufzuzeigen.

## <span id="page-2-0"></span>**2 Modell**

Das sim911 zugrundeliegende Modell erlaubt es, verschiedene für das Rettungswesen relevante Fragestellungen zu untersuchen. Dabei kann sowohl der Blickwinkel der Sanitätsnotrufzentralen als auch der Blickwinkel der Rettungsdienste eingenommen werden. Im Folgenden wird einzig die Sichtweise der Rettungsdienste dargestellt. Die Sichtweise der Sanitätsnotrufzentralen kommt im Abschnitt [Fazit und Ausblick](#page-0-0) nochmals zur Sprache.

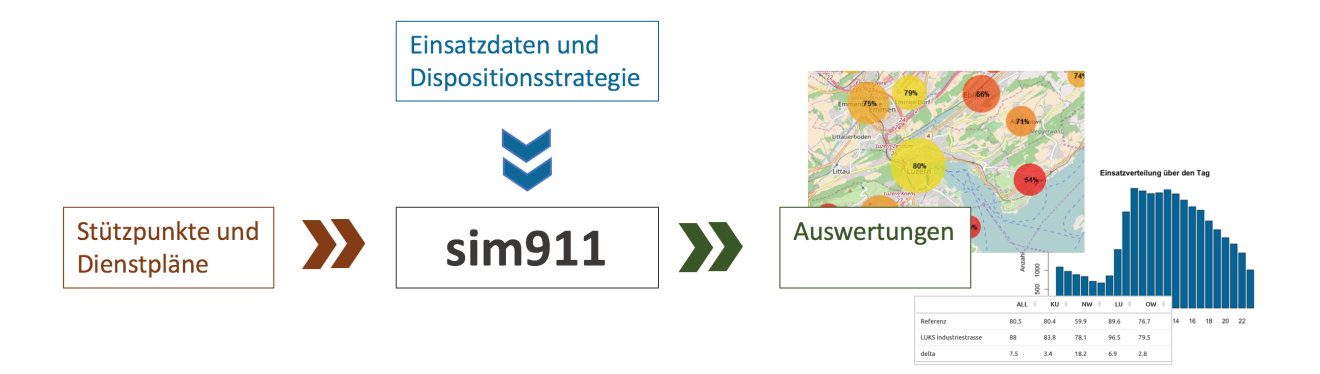

Abbildung 2: Die Bestandteile von sim911

Abbildung 2 zeigt die Bestandteile des Modells. Als Eingaben dienen einerseits *historische Einsatzdaten und eine Dispositionsstrategie*, welche als unveränderliche externe Gegebenheiten ins Modell einfliessen. *Stützpunkte und Dienstpläne* andererseits fliessen als veränderliche Stellhebel ein. Für jede Kombination von unveränderlichen externen Gegebenheiten und veränderlichen Stellhebeln berechnet der *Simulator sim911* für den Rettungsdienst relevante Kennzahlen und Grafiken und stellt diese in verschiedenen räumlich und zeitlich expliziten *Auswertungen* dar.

### <span id="page-3-0"></span>**2.1 Begriffe und Definitionen**

Die Definition aller Variablen und des Regelwerkes innerhalb sim911 geschah von Beginn weg zusammen mit verschiedenen Stakeholdern aus dem Rettungswesen. Leiter von Rettungsdiensten, Leiter von Sanitätsnotrufzentralen und auch der IVR wurden eingebunden.[3](#page-3-1) Die Ergebnisse sind in zwei Dokumenten festgehalten.

- Das **Glossar**[4](#page-3-2) definiert alle für die Simulation relevanten Begriffe.
- Das **Glossar "Kennzahlen und Darstellungen"**[5](#page-3-3) definiert alle in der Simulation verwendeten Kennzahlen und deren Darstellungen.

Die wichtigsten Begriffe für das Verständnis von Modell und Implementierung werden im Folgenden anhand Abbildung 3-5 kurz eingeführt.

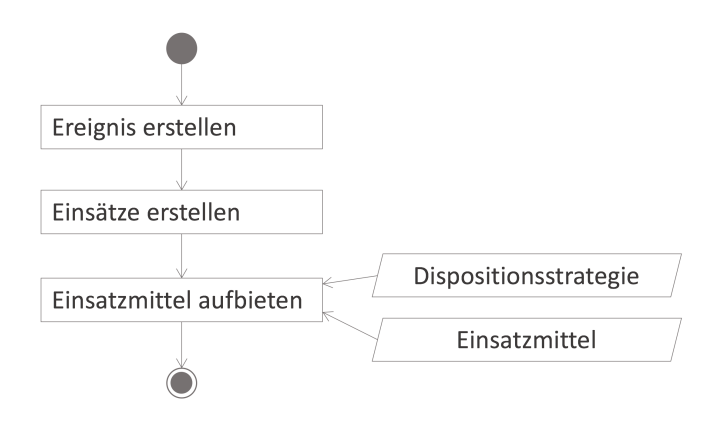

Abbildung 3: Ablauf Disposition

Abbildung 3 zeigt den Ablauf einer *Disposition* in der Sanitätsnotrufzentrale. Der Disponent nimmt einen Notruf entgegen und erstellt ein *Ereignis*. Je nach Situation ordnet er dem Ereignis ein oder mehrere *Einsätze* zu. Für jeden Einsatz bestimmt er mit Hilfe der *Dispositionsstrategie* das geeignete *Einsatzmittel*. Danach bietet er die Einsatzmittel auf.

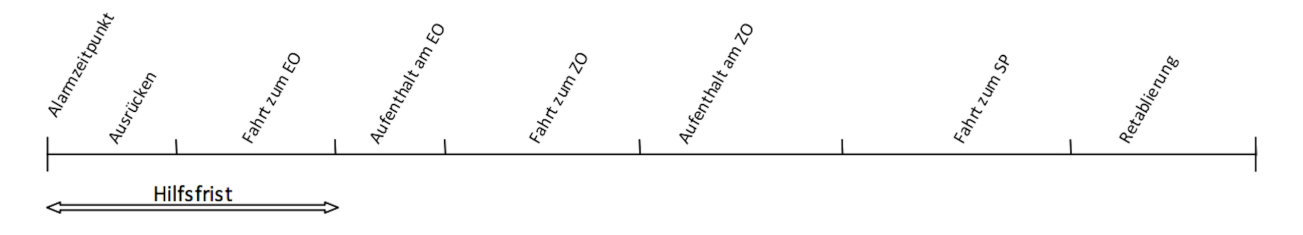

#### Abbildung 4: Ablauf Einsatz

Abbildung 4 zeigt den Grundablauf eines *Einsatzes*. Mit dem Aufgebot eines Einsatzmittels, dem *Alarmzeitpunkt*, beginnt für den aufgebotenen Rettungsdienst der *Einsatz*. Nach dem *Ausrücken* und der *Fahrt zum Einsatzort* ist die *Hilfsfrist* beendet: Die kritische Phase bis zum Eintreffen des Einsatzmittels am Einsatzort

<span id="page-3-1"></span><sup>3</sup>Die Projektpartner im *KTI 15782.1 PFES-ES Dispositionsunterstützung für den dynamischen Einsatz von Ressourcen in der medizinischen Notfallrettung* und damit eingebunden in diesen Prozess waren: BST Informatik GmbH, Rettung St.Gallen, Luzerner Kantonsspital (Rettungsdienst und Sanitätsnotrufzentrale 144 Zentralschweiz), Solothurner Spitäler AG und der Interverband für Rettungswesen

<span id="page-3-3"></span><span id="page-3-2"></span><sup>4</sup>veröffentlicht unter [https://www.fhsg.ch/fhs.nsf/files/IMS\\_Rettungswesen\\_Glossar/\\$FILE/Glossar.pdf](https://www.fhsg.ch/fhs.nsf/files/IMS_Rettungswesen_Glossar/$FILE/Glossar.pdf)

<sup>5</sup>veröffentlicht unter [https://www.fhsg.ch/fhs.nsf/files/IMS\\_Rettungswesen-GlossarPlot911/\\$FILE/Glossar\\_plot911.pdf](https://www.fhsg.ch/fhs.nsf/files/IMS_Rettungswesen-GlossarPlot911/$FILE/Glossar_plot911.pdf)

ist abgeschlossen. Der Rest des Einsatzes ist weniger kritisch. Die übrigen Zeitdauern werden daher in sim911 auch nicht verändert und ausgewertet.

Die *Hilfsfrist* wird auf dem *Ereignis* ausgewertet. Im Falle eines Ereignisses mit einem Einsatz geschieht dies gemäss Abbildung 4, im Falle eines Ereignisses mit mehreren Einsätzen gemäss Abbildung 5 und bezeichnet dann die Differenz zwischen dem frühesten *Alarmzeitpunkt* und dem frühesten *Eintreffen am Einsatzort* eines beteiligten Einsatzmittels.

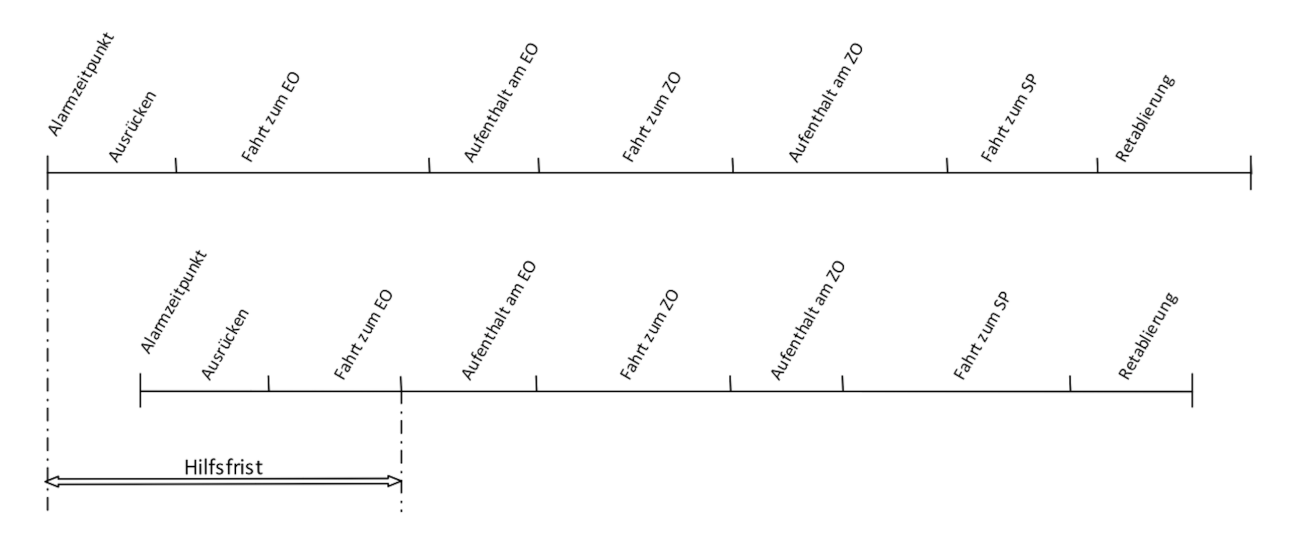

Abbildung 5: Ereignis mit zwei Einsätzen

### <span id="page-4-0"></span>**2.2 Anwendungsfälle**

Aus der Sichtweise der Rettungsdienste können die folgenden Anwendungsfälle untersucht werden.

#### **2.2.1 Stützpunkte optimieren**

**Wahl der Stützpunkte**: Die Stützpunkte müssen so gewählt werden, dass die auftretenden Einsätze bestmöglich erreicht werden. sim911 simuliert für eine bestimmte Liste von Stützpunkten, Dienstplänen, Einsatzdaten und Dispositionsstrategie die Hilfsfristerreichung. Zusätzlich kann sim911 noch eine obere Schranke für die Hilfsfristerreichung mit gegebenen Stützpunkten angeben.[6](#page-4-1)

**Temporäre Stützpunkte**: Temporäre Stützpunkte sind alternative Standorte für Einsatzmittel, welche nur temporär besetzt sind und über eine verringerte Infrastruktur verfügen. Temporäre Stützpunkte können die Hilfsfristerreichung steigern, indem das Gebiet welches innerhalb der geforderten Hilfsfrist erreicht werden kann, vergrössert wird. Temporäre Stützpunkte sind zudem einfacher umsetzbar, da die Investitionskosten tiefer sind als bei einer Stützpunktverschiebung.

#### **2.2.2 Dienstpläne optimieren**

Dienstpläne sind einfacher zu verändern als Stützpunkte und für viele Rettungsdienste daher ein interessanter Hebel. Der Vergleich der Einsatzdichte mit den bestehenden Dienstplänen zeigt, ob die Dienstpläne gut

<span id="page-4-1"></span><sup>6</sup>Diese wird mit einer unbegrenzten Anzahl Einsatzmitteln je Stützpunkt berechnet. So kann gezeigt werden, dass die Hilfsfristerreichung mit den gewählten Stützpunkten beispielsweise in Randregionen nie den gewünschten Wert erreichen kann.

gewählt sind.[7](#page-5-2) Durch verbesserte Dienstpläne lassen sich in geringem Masse die Hilfsfristerreichung und in grösserem Masse die Auslastung und die Überzeit beeinflussen.

**Überzeit vermeiden**: Bei Einsätzen, welche am Ende einer Schicht starten und länger als das Schichtende dauern, kommt es zu unerwünschter Überzeit. Disponenten versuchen dies zu verhindern, indem Sie Dienste kurz vor Schichtende, sofern es geht, nicht mehr einplanen. Dies ist natürlich nicht immer möglich und die Überzeit nicht immer vermeidbar. sim911 kann simulieren, wie sich die Veränderung der Dienstpläne auf die unvermeidbare Überzeit auswirkt.

**Auslastung erhöhen**: Um den Rettungsdienst rentabel betreiben zu können, ist es nötig die Auslastung hoch zu halten. Durch die verbesserte Übereinstimmung von Dienstplänen und Auftreten von Einsätzen lässt sich die Auslastung lokal erhöhen.<sup>[8](#page-5-3)</sup>

### <span id="page-5-0"></span>**2.3 Modellzweck**

Hauptzweck von sim911 ist es, die Hilfsfristerreichung und weitere Kennzahlen unter einer gegebenen Konstellation von Einsatzdaten, Dispositionsstrategie, Stützpunkten und Dienstplänen approximativ zu charakterisieren und räumlich und zeitlich explizit darzustellen.

Ebenso kann mit sim911 auch die Sichtweise der Sanitätsnotrufzentralen eingenommen werden, indem die Rollen der Stellhebel und externen Gegebenheiten aus Abbildung 2 vertauscht werden. Somit kann der Einfluss der Dispositionsstrategie auf die Hilfsfristerreichung untersucht werden.

### <span id="page-5-1"></span>**2.4 Bestandteile und Zusammenspiel**

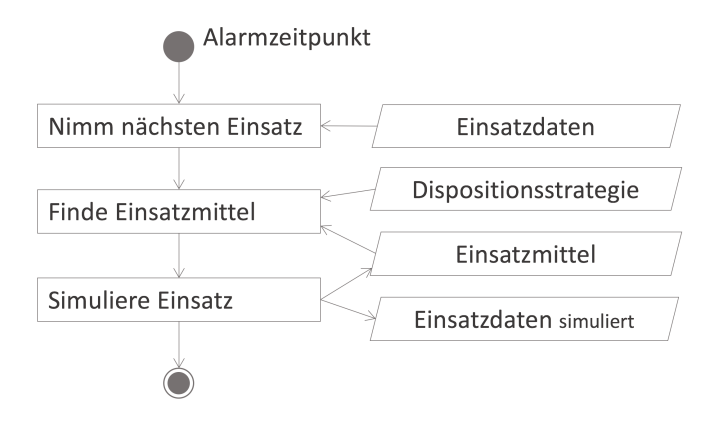

Abbildung 6: Flussdiagramm Simulation

sim911 ist eine deterministische Diskrete-Ereignis-Simulation. Abbildung 6 zeigt den Simulationsablauf. Die auftretenden Ereignisse in der Simulation sind die *Alarmzeitpunkte der Einsätze*. Die auftretenden Einsätze werden unverändert aus den historischen *Einsatzdaten* übernommen und in derselben Reihenfolge simuliert, wie sie in der Realität angefallen sind. Im Task *Finde Einsatzmittel* wird mithilfe der *Dispositionsstrategie* das beste verfügbare *Einsatzmittel* gesucht. Danach kann im Task *Simuliere Einsatz* dieser Einsatz simuliert werden. Dabei wird einerseits das verwendete *Einsatzmittel* bis zum Ende des Einsatzes reserviert, so dass es erst nach Beendigung des Einsatzes wieder zur Verfügung steht. Andererseits wird die *Fahrzeit zum Einsatzort* neu gerechnet. Die restlichen Zeitdauern werden aus dem historischen Einsatz übernommen.

<span id="page-5-2"></span><sup>7</sup>Falls nicht, sieht man "Lücken", also Tageszeiten, in denen z.B. viele Einsätze stattfinden, während wenig Einsatzmittel im Dienst sind.

<span id="page-5-3"></span><sup>8</sup>Damit lässt sich beispielsweise simulieren, ob sich Verlegungstransporte, welche bisher durch andere Rettungsdienste gefahren wurden, auch mit den eigenen Ressourcen bewältigen liessen.

## <span id="page-6-0"></span>**3 Implementierung**

### <span id="page-6-1"></span>**3.1 Datenmodell**

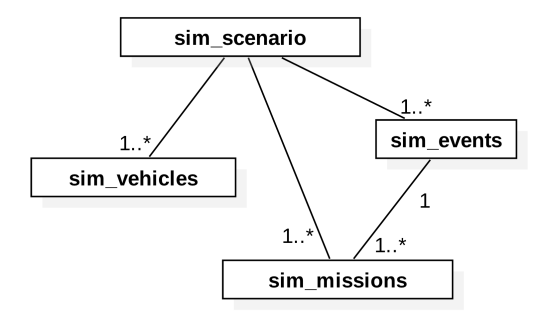

Abbildung 7: Datenmodell

Abbildung 7 zeigt die zentralen Elemente des Datenmodells von sim911. Die zentrale Datenstruktur ist das Szenario. Das Szenario (sim\_scenario) beschreibt eine historische oder eine simulierte Datengrundlage eindeutig. Das Szenario beinhaltet alle Informationen gemäss Abbildung 2, also die *Stützpunkte*, die *Dienstpläne*, die *Einsatzdaten*, die *Dispositionsstrategie* und eine Referenz auf die verwendete Version des *Simulators*, so dass ein sim\_scenario reproduzierbar ist. Das sim\_scenario setzt sich zusammen aus sim\_vehicles, sim\_missions und sim\_events und den in Abbildung 7 nicht abgebildeten Referenzen auf die verwendete *Dispositionsstrategie* und die verwendete Version des *Simulators*.

- Die sim\_vehicles sind dabei die verfügbaren *Einsatzmittel*, wobei Stützpunkte und Dienstpläne der Einsatzmittel in einer Datenstruktur zusammengeführt sind.
- Die sim\_missions sind die aus den historischen Daten gewonnenen *Einsätze*.

Der Simulator nutzt nur sim\_vehicles und sim\_missions.

• Für die Auswertung sind zusätzlich die sim\_events, die *Ereignisse*, hinterlegt. Damit kann die Auswertung der Hilfsfrist, wie in Abschnitt [Begriffe und Definitionen](#page-0-0) beschrieben, auf den Ereignissen erfolgen.

### <span id="page-6-2"></span>**3.2 Architektur**

Abbildung 8 zeigt die Softwarearchitektur von sim911. Diese folgt der klassischen 3-Schichten-Architektur[9](#page-6-3) und trennt den Code in **Präsentation**, **Anwendungskern** und **Datenhaltung**. sim911 ist in R[10](#page-6-4) geschrieben, die Entwicklung erfolgte mithilfe RStudio<sup>[11](#page-6-5)</sup>.

### **3.2.1 Präsentation**

Die Schicht **Präsentation** bilden R Scripts, R Markdown Dokumente und ein R package app911, welches Apps für die interaktive Verwendung von sim911 bereitstellt. Im Einzelnen sind dies:

• **Projektspezifischer Datenimport**: In R Scripts wird definiert, welche Datensätze in welcher Form aus den Rohdaten des Kunden importiert werden sollen, so dass daraus ein valides sim\_scenario

<span id="page-6-4"></span><span id="page-6-3"></span><sup>9</sup>3-Schichten-Architektur einfach erklärt,<http://www.mrknowing.com/2013/11/08/wie-funktioniert-die-3-schichten-architektur/>  $10R$  Core Team (2016). R: A language and environment for statistical computing. R Foundation for Statistical Computing, Vienna, Austria. URL [https://www.R-project.org/.](https://www.R-project.org/)

<span id="page-6-5"></span><sup>11</sup>RStudio Team (2016). RStudio: Integrated Development for R. RStudio, Inc., Boston, MA URL [http://www.rstudio.com/.](http://www.rstudio.com/)

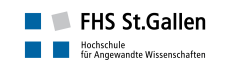

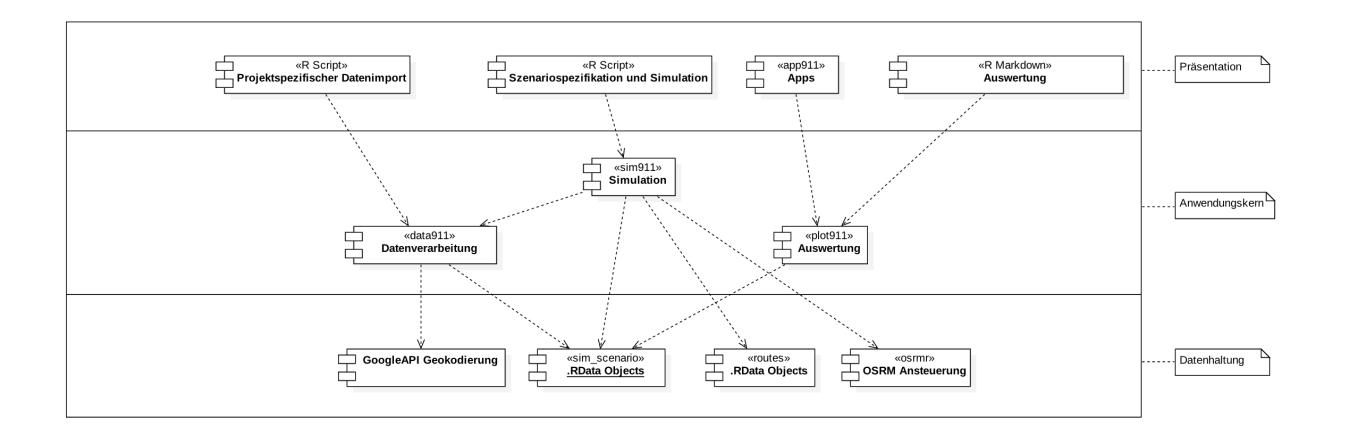

Abbildung 8: Softwarearchitektur von sim911

gewonnen werden kann. Beim Datenimport wird auf das Paket data911 zugegriffen.

- **Szenariospezifikation und Simulation**: Ebenfalls in R Scripts werden Simulationsszenarien spezifiziert, d.h. die Datengrundlage (ein sim\_scenario) wird geladen, die zu untersuchenden Handlungsoptionen werden auf die Daten angewandt (z.B. Verschiebung von Einsatzmitteln), der Simulator sim911 wird aufgerufen und das resultierende simulierte sim\_scenario wird gespeichert.
- **Auswertung mit app911**: Für die Auswertung von sim\_scenarios steht mit app911 ein Paket zur Verfügung, welches es erlaubt, verschiedene sim\_scenarios einfach miteinander zu vergleichen. app911 greift für die Erstellung der Auswertungen auf plot911 zu.
- **Auswertung mit R Markdown**: Berichte zu Händen von Kunden werden mit Hilfe von R Markdown Dokumenten geschrieben, welche ebenfalls auf plot911 zugreifen können.

#### **3.2.2 Anwendungskern**

Der Anwendungskern ist in die Pakete **Simulation** (sim911), **Datenverarbeitung** (data911) und **Auswertung** (plot911) aufgeteilt.

- sim911 ist der eigentliche **Simulator**, welcher ein gegebenes sim\_scenario durchsimuliert. Die Funktionsweise ist in Abschnitt [Bestandteile und Zusammenspiel](#page-0-0) beschrieben.
- data911 stellt Funktionen zur **Datenverarbeitung** zur Verfügung und berechnet auf Basis von Einsätzen die dazugehörigen Ereignisse, so dass nach Veränderung der Einsätze durch sim911 wieder ein gültiges sim\_scenario vorliegt.
- plot911 erstellt **Auswertungen**. Dazu gehört das Berechnen von Kennzahlen sowie das Erzeugen von Karten, Histogrammen und Säulendiagrammen. Alle Kennzahlen und Grafiken sind im Glossar "Kennzahlen und Darstellungen" beschrieben.[12](#page-7-0)

#### **3.2.3 Datenhaltung**

Die Schicht *Datenhaltung* besteht aus den sim\_scenarios (siehe [Datenmodell\)](#page-0-0), zwischengespeicherten Fahrzeitinformationen routes sowie den Anbindungen an die verwendeten Drittdienste OSRM und Google

<span id="page-7-0"></span><sup>12</sup>veröffentlicht unter [https://www.fhsg.ch/fhs.nsf/files/IMS\\_Rettungswesen-GlossarPlot911/\\$FILE/Glossar\\_plot911.pdf](https://www.fhsg.ch/fhs.nsf/files/IMS_Rettungswesen-GlossarPlot911/$FILE/Glossar_plot911.pdf)

API. OSRM wird für die Berechnung von Fahrzeiten verwendet,<sup>[13](#page-8-1)</sup> die Google API zur Geokodierung.<sup>[14](#page-8-2)</sup>

### <span id="page-8-0"></span>**3.3 Vergleich von Szenarien**

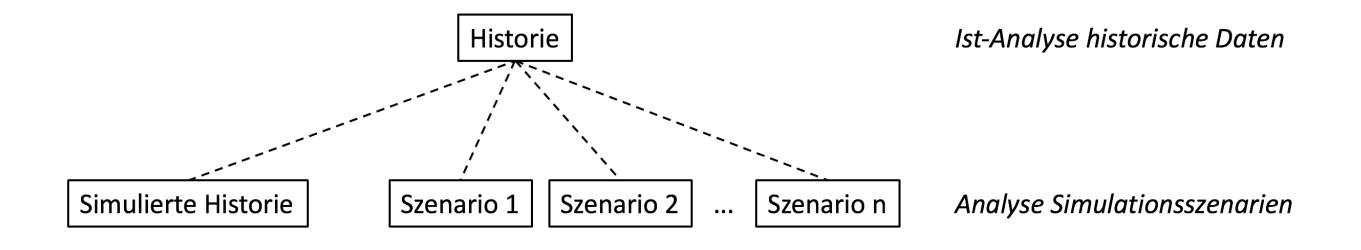

Abbildung 9: Vergleich von Szenarien

Abbildung 9 zeigt die verschiedenen Szenarien innerhalb eines Simulationsprojektes. Grundlage ist die *Historie*. Die *Historie* sind die historischen Daten, welche einem Simulationsprojekt zugrunde liegen. Dabei handelt es sich typischerweise um die Einsatzdaten eines Jahres sowie die Stützpunkte und Dienstpläne desselben Jahres. Die *Historie* wird in Form eines sim\_scenario gespeichert und kann zur Ist-Analyse verwendet werden. Auf Basis der *Historie* berechnet sim911 zuerst die *simulierte Historie*. Das heisst, das sim\_scenario mit den historischen Einsatzdaten, Dienstplänen und Stützpunkten wird simuliert. Effekte, welche das Modell nicht abbildet wie beispielsweise Ungenauigkeiten in der Abbildung der Dispositionsstrategie, manuelle Veränderungen der Dispositionsstrategie oder auch Effekte durch die Interaktion mit benachbarten Rettungsdiensten, werden dadurch herausgerechnet.

In der Analyse der Simulationsszenarien dient die *simulierte Historie* danach als Referenzszenario. Massnahmen zur Beeinflussung von Kennzahlen werden an der Erreichung der entsprechenden Kennzahl in der *simulierten Historie* gemessen.

Die **Veränderung der relevanten Kennzahlen** zwischen einem *Szenario* und der *simulierten Historie* **sind demnach direkt auf diese Handlungsoption zurückzuführen.**

<span id="page-8-1"></span><sup>13</sup>Project OSRM,<http://project-osrm.org/>

<span id="page-8-2"></span><sup>14</sup>Google API,<https://developers.google.com/maps/documentation/geocoding/intro?hl=de>

## <span id="page-9-0"></span>**4 Validierung und Verifikation**

sim911 wurde auf den verschiedensten Ebenen validiert und verifiziert.

- 1. **Validierung des Modells**: Das Modell, die Nomenklatur, die Datenstrukturen und die Kennzahlen und Darstellungen wurden mit Experten aus Rettungsdiensten, Sanitätsnotrufzentralen und dem IVR zusammen entwickelt.
- 2. **Validierung der Implementierung**: Der Code wurde im Collective Code Ownership entwickelt und dadurch immer wieder validiert.[15](#page-9-2)
- 3. **Verifikation der Implementierung**: Unit-Tests testen alle Funktionen und deren Zusammenspiel.[16](#page-9-3) Die Tests bestehen einerseits aus kognitiv nachvollziehbaren Minimalbeispielen und andererseits aus komplexen Beispielen auf Basis von echten Daten.
- 4. **Verifikation der Resultate**: Die Simulationsresultate wurden mit Praxispartnern auf Konsistenz geprüft. Die mehrjährige Zusammenarbeit mit der Rettung SG zeigt zudem, dass Massnahmen in der Realität ähnliche Wirkungen wie in der Simulation erzielen.[17](#page-9-4)
- 5. **Validierung der verwendeten Daten**: Daten werden beim Import automatisch auf Datentyp, Bereich, atomare Plausibilität und kontextabhängige Plausibilität geprüft. Die so validierten Daten werden den Praxispartnern zur Plausibilisierung präsentiert.

## <span id="page-9-1"></span>**5 Fazit und Ausblick**

sim911 ist ein generischer Simulator für das Rettungswesen, welcher aus Sicht der Sanitätsnotrufzentralen und aus Sicht der Rettungsdienste angewendet werden kann. Bisherige Beratungsprojekte in der Praxis betrachteten alle die Sicht der Rettungsdienste.[18,](#page-9-5)[19](#page-9-6) sim911 wird vom Institut für Modellbildung und Simulation aktiv weiterentwickelt. Dabei soll

- 1. **die Perspektive der Sanitätsnotrufzentralen stärker in den Fokus rücken**: Dafür wird die Anbindung an Einsatzleitsysteme verfolgt, was es erlauben würde, sim911 operativ zur Dispositionsunterstützung einzusetzen und auf strategischer Ebene die Dispositionsstrategien weiterzuentwickeln.
- 2. **die Perspektive der Rettungsdienste um weitere Anwendungsfälle ergänzt werden**: Denkbar ist beispielsweise die Simulation zukünftiger Szenarien mithilfe synthetischer Daten oder die Optimierung von Typ und Menge der Einsatzmittel.
- 3. **sim911 aus Sicht der Forschung weiter untersucht werden**: Im Fokus stehen dabei die Schätzung von Fahrzeiten mithilfe Routenplaner und historischer Daten, die Organisation von komplexen Regelwerken in verteiltem Code, die Weiterentwicklung der mathematischen Modelle und die methodische Unterstützung des Prozesses vom Kundengespräch zur Implementierung.

<span id="page-9-2"></span><sup>15</sup>Collective Code Ownership,<http://wiki.c2.com/?CollectiveCodeOwnership>

<span id="page-9-4"></span><span id="page-9-3"></span><sup>16</sup>testthat: Get Started with Testing, [https://journal.r-project.org/archive/2011-1/RJournal\\_2011-1\\_Wickham.pdf](https://journal.r-project.org/archive/2011-1/RJournal_2011-1_Wickham.pdf)

<sup>&</sup>lt;sup>17</sup>Die abschliessende Verifikation ist jedoch schwierig, da die Rettung SG im selben Zeitraum auch Massnahmen umgesetzt hat, welche von sim911 nicht mitberücksichtigt werden.

<span id="page-9-5"></span><sup>18</sup>Rettung St.Gallen: Im Notfall schneller vor Ort, [https://www.fhsg.ch/fhs.nsf/files/IMS\\_Publikationen\\_Notfall/\\$FILE/](https://www.fhsg.ch/fhs.nsf/files/IMS_Publikationen_Notfall/$FILE/substanz1_im_notfall_schneller_ims.pdf) [substanz1\\_im\\_notfall\\_schneller\\_ims.pdf](https://www.fhsg.ch/fhs.nsf/files/IMS_Publikationen_Notfall/$FILE/substanz1_im_notfall_schneller_ims.pdf)

<span id="page-9-6"></span><sup>19</sup>Auswertung und Simulation der Hilfsfrist - Standortoptimierung Rettungsfahrzeuge im Kanton Bern, [https:](https://www.fhsg.ch/fhs.nsf/files/IMS_Rettungswesen_Projekt_Bern/$FILE/Schlussbericht%20-%20Auswertung%20und%20Simulation%20Standortoptimierung%20Rettungsfahrzeuge%20im%20Kanton%20Bern.pdf) [//www.fhsg.ch/fhs.nsf/files/IMS\\_Rettungswesen\\_Projekt\\_Bern/\\$FILE/Schlussbericht%20-%20Auswertung%20und%](https://www.fhsg.ch/fhs.nsf/files/IMS_Rettungswesen_Projekt_Bern/$FILE/Schlussbericht%20-%20Auswertung%20und%20Simulation%20Standortoptimierung%20Rettungsfahrzeuge%20im%20Kanton%20Bern.pdf) [20Simulation%20Standortoptimierung%20Rettungsfahrzeuge%20im%20Kanton%20Bern.pdf](https://www.fhsg.ch/fhs.nsf/files/IMS_Rettungswesen_Projekt_Bern/$FILE/Schlussbericht%20-%20Auswertung%20und%20Simulation%20Standortoptimierung%20Rettungsfahrzeuge%20im%20Kanton%20Bern.pdf)